**Optiplex Gx620 [Troubleshooting](http://document.inmanuals.com/to.php?q=Optiplex Gx620 Troubleshooting)** >[>>>CLICK](http://document.inmanuals.com/to.php?q=Optiplex Gx620 Troubleshooting) HERE<<<

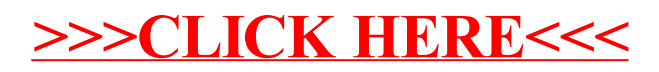